ghttp.Request ghttp.Requesthttp.Requestghttp.RequestResponse

## <https://pkg.go.dev/github.com/gogf/gf/v2/net/ghttp#Request>

## Request

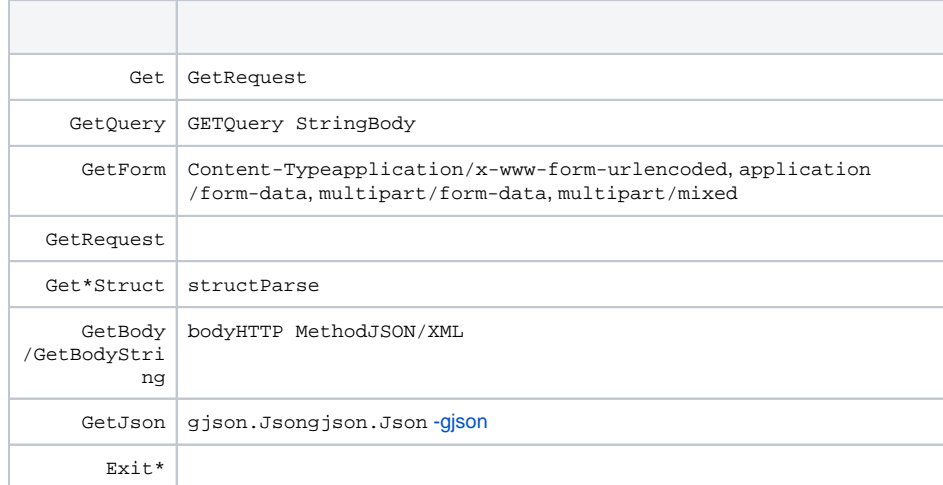

GoFrameHTTP MethodHTTP Method: POSTINPUTDELETEGetPost/GetInput/GetDeleteGetForm HTTP Method

GoFrame

0

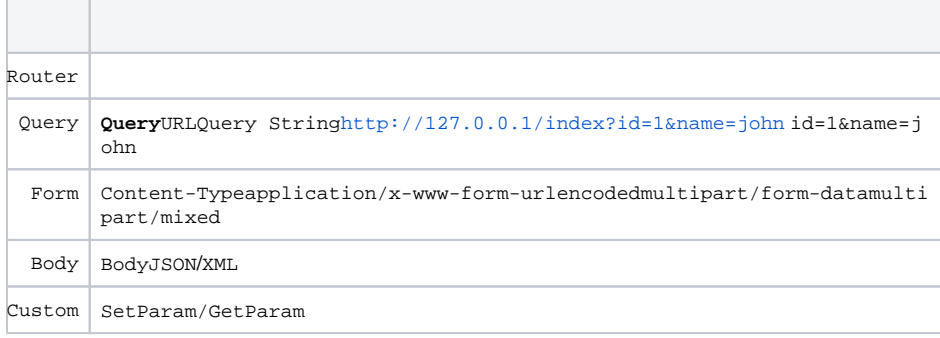

<http://127.0.0.1:8199/?amount=19.66>Get(xxx).String()19.66Get(xxx).Float32()/Ge t(xxx).Float64()float32float6419.66Get(xxx).Int()/Get(xxx).Uint()19float

## **Content Menu**

- $\bullet$
- $\bullet$
- $\bullet$  $\bullet$
- $\bullet$ 
	- $\bullet$

```
package main
import (
          "github.com/gogf/gf/v2/frame/g"
         "github.com/gogf/gf/v2/net/ghttp"
\lambdafunc main() {
         s := g.Server()
         s.BindHandler("/", func(r *ghttp.Request) {
                 r.Response.Writeln(r.Get("amount").String())
                 r.Response.Writeln(r.Get("amount").Int())
                 r.Response.Writeln(r.Get("amount").Float32())
         })
         s.SetPort(8199)
         s.Run()
}
```

```
http://127.0.0.1:8199/?amount=19.66
```
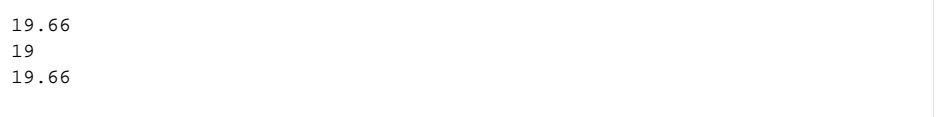

GoFrame

```
1. 
GetGetRequsetRouter < Query < Body < Form < CustomFormBodyQueryFormid12
 Get("id")/GetForm("id")2GetQuery("id")1
```
- 2. GetQueryQuery > Bodyquery stringBodyQueryBodyid12Get("id")2GetQuery ("id")1
- 3. GetFormForm

package main

```
import (
          "github.com/gogf/gf/v2/frame/g"
         "github.com/gogf/gf/v2/net/ghttp"
\lambdafunc main() {
        s := g.Server() s.BindHandler("/input", func(r *ghttp.Request) {
                  r.Response.Writeln(r.Get("amount"))
         })
         s.BindHandler("/query", func(r *ghttp.Request) {
                 r.Response.Writeln(r.GetQuery("amount"))
         })
         s.SetPort(8199)
         s.Run()
}
```
curl

```
$ curl -d "amount=1" -X POST "http://127.0.0.1:8199/input?amount=100"
1
$ curl -d "amount=1" -X POST "http://127.0.0.1:8199/query?amount=100"
100
```
/inputGetamount1body/queryGetQueryamountquery stringamount100

nameName API

```
package main
import (
         "context"
         "github.com/gogf/gf/v2/frame/g"
         "github.com/gogf/gf/v2/net/ghttp"
)
type Controller struct{}
type PathReq struct {
         g.Meta `path:"/api/v1/*path" method:"post"`
         Path string
}
type PathRes struct {
        Path string
}
func (c *Controller) Path(ctx context.Context, req *PathReq) (res 
*PathRes, err error) {
        return &PathRes{Path: req.Path}, nil
}
func main() {
         s := g.Server()
         s.SetPort(8199)
         s.Use(ghttp.MiddlewareHandlerResponse)
         s.Group("/", func(group *ghttp.RouterGroup) {
                 group.Bind(&Controller{})
         })
         s.Run()
}
```
pathAPIPath

```
package main
import (
         "fmt"
         "github.com/gogf/gf/v2/frame/g"
         "github.com/gogf/gf/v2/os/gctx"
)
func main() {
         var (
                 ctx = gctx.New()
                 client = g.Client()
        \lambda client.SetPrefix("http://127.0.0.1:8199")
        for i := 0; i < 10; i++ {
                 fmt.Println(client.PostContent(ctx, "/api/v1/user/info", `
{"Path":"user/profile"}`))
         }
}
```

```
{"code":0,"message":"","data":{"Path":"user/profile"}}
{"code":0,"message":"","data":{"Path":"user/profile"}}
{"code":0,"message":"","data":{"Path":"user/profile"}}
{"code":0,"message":"","data":{"Path":"user/profile"}}
{"code":0,"message":"","data":{"Path":"user/profile"}}
{"code":0,"message":"","data":{"Path":"user/profile"}}
{"code":0,"message":"","data":{"Path":"user/profile"}}
{"code":0,"message":"","data":{"Path":"user/profile"}}
{"code":0,"message":"","data":{"Path":"user/profile"}}
{"code":0, "message": "", "data":{"Path": "user/profile"}}
```
BodypathBody JSONPathAPIPathBody JSONPathBody JSONPath

[-](https://goframe.org/pages/viewpage.action?pageId=1114197) [-](https://goframe.org/pages/viewpage.action?pageId=1114185)  $\bullet$  [-](https://goframe.org/pages/viewpage.action?pageId=1114244)  $\Box$ [-JSON/XML](https://goframe.org/pages/viewpage.action?pageId=1114325)  $\bullet$  $\bullet$ . [-Context](https://goframe.org/pages/viewpage.action?pageId=1114211) [-](https://goframe.org/pages/viewpage.action?pageId=1114199)